Bạn có thể xem các phụ đề đa ngôn ngữ như thế nào

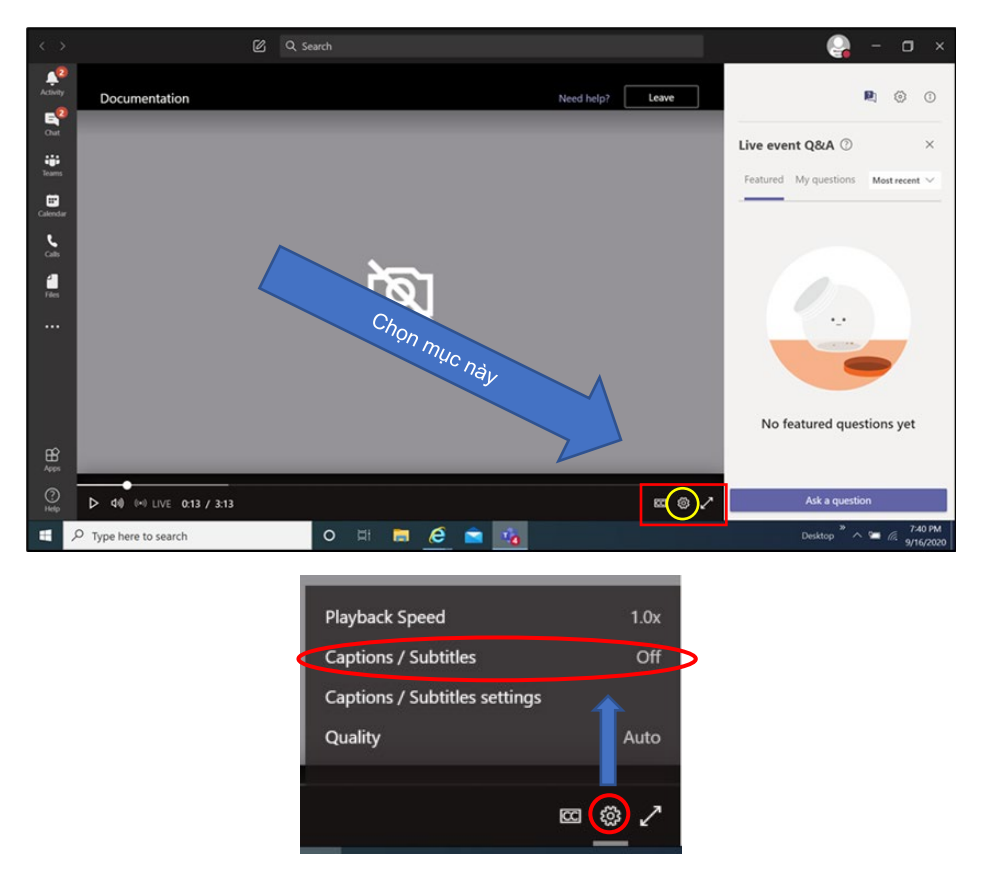

Khi bạn lựa chọn mục này một trình đơn sẽ xuất hiện - Chọn **captions/subtitles (phụ đề)** 

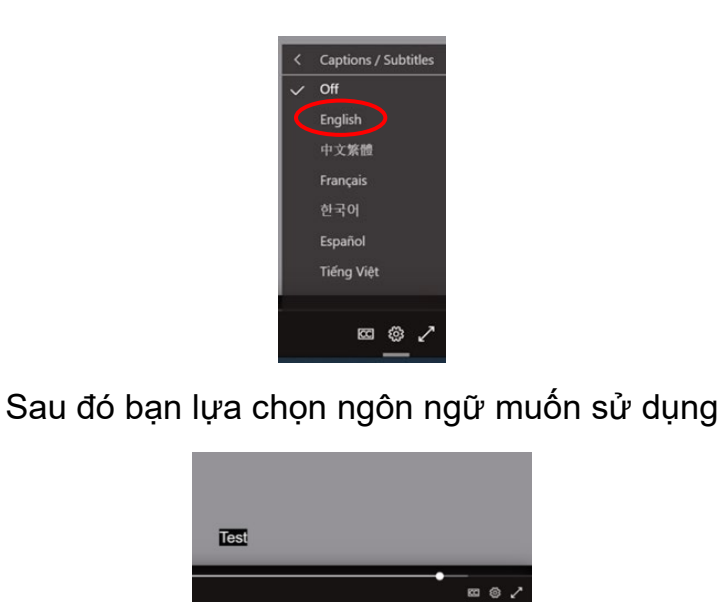

Sau đó lựa chọn ngôn ngữ đó sẽ hiển thị

## **Tuyên bố không nhận trách nhiệm**

Các phần chuyển ngữ trong đơn xin này sử dụng công nghệ chuyển ngữ bằng máy. Mặc dù rất hiệu quả và có tỷ lệ chuyển ngữ chính xác từng từ rất cao, tuy nhiên phương pháp chuyển ngữ này KHÔNG chính xác 100% về mặt ngữ cảnh. Những yếu tố có thể ảnh hưởng đến mức độ chính xác là chất lượng micro sử dụng và người nói có thể nói quá nhanh hoặc quá nhỏ.